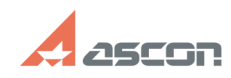

## **Установка менеджера лицензий[..] Градительство по полнении очеренить по очисляют очеренить очеренить очеренить очеренить очеренить очеренить очеренить очеренить очеренить составить от полненить от полненить составить о**

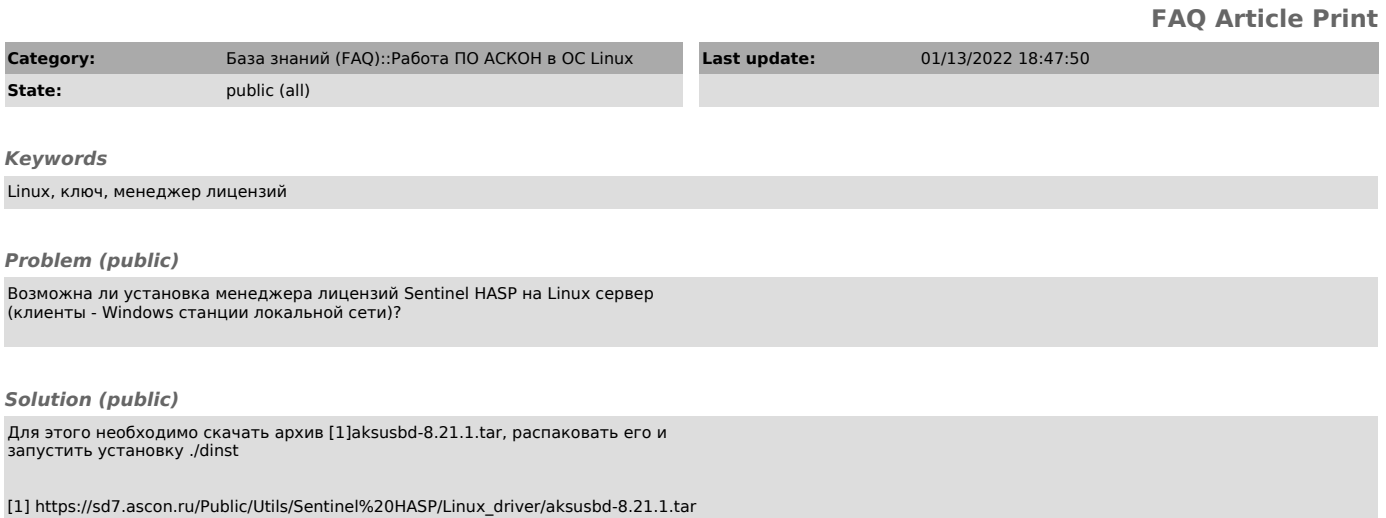